## Online Camp Registration Tips Camp Emerson/Boseker Scout Reservation

Go to <u>www.Doubleknot.com</u> and click "**Log on**" – (top right) If this is your first visit, you must get a password.

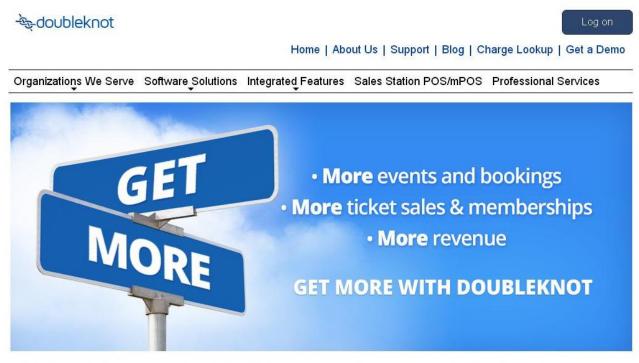

Doubleknot delivers fully integrated registration, reservations, membership, ticketing and admissions software and point-of-sale solutions for nonprofits.

To obtain password: click "Forgotten Password". Type your email address and click "Send Password" Your password will be sent to your email address.

| g In      |             |                                   |
|-----------|-------------|-----------------------------------|
| User ID:  |             |                                   |
| Password: |             | Forgot Password<br>Need Password? |
|           | Remember me |                                   |
|           |             | Login                             |
|           |             | 0.000                             |

After you receive your password, go back to <u>www.Doubleknot.com</u> to logon. Enter your user ID and password.

You are now in our online camp reservation system.

Once logged in you'll see the following menu options: <u>Click</u> "View Details"

| - T                    |                      |                |                                       |                     |                  |                                        |
|------------------------|----------------------|----------------|---------------------------------------|---------------------|------------------|----------------------------------------|
| BOY SCC                | uts of Am            | ERICA          | Califor                               | nia Inland          | Empire           | Council                                |
| •                      |                      |                | Home                                  | Scout Shop          | Calendar         | Search                                 |
| Council Info * Membe   | ership * Camping * A | Activities * T | raining ' Advance                     | ment * Resources *  | Support Scouting | Districts *                            |
| Exploring Home Page    |                      |                |                                       |                     |                  | welcome Tester<br>Log Off   My Account |
| Get Involved           | Summary Subscriptio  | ns Registratio | ons Purchases Profile                 | Group               |                  |                                        |
| International Scouting |                      |                |                                       |                     |                  |                                        |
| Internet Advancement   | Tester One Edit Prof | file 🕨         |                                       |                     |                  |                                        |
| Internet Recharter     | Registrations and I  | Reservations   | i i i i i i i i i i i i i i i i i i i |                     |                  |                                        |
| Journey to Excellence  |                      | Description    |                                       | Date                | Number           |                                        |
| LDSBSA.org             | Week 1(Actual Start  | :Date 7/11/16  | )                                     | 7/10/2016 - 7/16/20 | 16 9843149       | View Details 🕨                         |
| /londay Memo Sign-up   |                      |                |                                       |                     |                  |                                        |

#### You will see the following menu options: Click "Update" then Click "OK" on the warning page

| oleknot.com/Registration/ShowRegDetails | .asp?RegID=938343                     | 33134393&R                               | (eturn I oPage=/O                                                                  | rgStore/Store/SI                           | core_AccountSumma      | ary.aspx                          |
|-----------------------------------------|---------------------------------------|------------------------------------------|------------------------------------------------------------------------------------|--------------------------------------------|------------------------|-----------------------------------|
| 89.7 KS 🕒 BSA Mail LOGIN G Web Clock    | www.doublekr                          | iot.com says:                            |                                                                                    | ×                                          | Calenta                | a Search                          |
| Council Info ' Membership ' C           | - EVEN IF NO PAY<br>to save without m | MENT IS DUE. If th<br>aking a payment. ' | ED UNTIL YOU FULLY COM<br>he Pay Offline option is av-<br>You know you are complet | ailable you can use it<br>e when you click | es ' Support Sc        | outing * Districts *              |
| Exploring Home Page                     | Make Payment or                       | Save on the PAYM                         | ENT PAGE generating a re                                                           | ceipt.                                     |                        | Welcome Tester<br>Log Off   My Ac |
| Get Involved                            |                                       |                                          |                                                                                    | Cancer                                     | ate 7/11/16)           |                                   |
| International Scouting                  | Т                                     | o update or r                            | nake a payment, u                                                                  | ise the buttons a                          | t the bottom of the pa | ige.                              |
| Internet Advancement                    | Description:                          | Week 1(Acti                              | ual Start Date 7/11                                                                | /16) on 7/10/20                            | 16 to 7/16/2016        |                                   |
| Internet Advancement                    | Purchase Number:                      | 9843149                                  |                                                                                    |                                            |                        |                                   |
| Internet Recharter                      | Create Date:                          | 4/26/2016 3                              | :49:02 PM                                                                          |                                            |                        |                                   |
|                                         | Last Update:                          | 4/26/2016 3                              | :50:35 PM                                                                          |                                            |                        |                                   |
| Journey to Excellence                   | Last Updated By:                      | Ruben Velar                              | rde                                                                                |                                            |                        |                                   |
| LDSBSA.org                              | Group:                                | Pack TEST                                |                                                                                    |                                            |                        |                                   |
|                                         | Owner(s):                             | Ruben Velar<br>Tester One                | rde                                                                                |                                            |                        |                                   |
| Monday Memo Sign-up<br>My Scouting      | ANK. 11 (41.02)                       |                                          | e@gmail.com                                                                        |                                            |                        |                                   |
| Popcorn                                 | Purchased By:                         | 1230 Indiana<br>Redlands, C<br>US        |                                                                                    |                                            |                        |                                   |
| Popeoni                                 | Store Order:                          |                                          | 9736                                                                               |                                            |                        |                                   |
| Tour Plans                              | Details:                              | # Name                                   | Telephone                                                                          | E-mail Address                             |                        | Completed                         |
|                                         | Details:                              | 1                                        |                                                                                    |                                            |                        | 0                                 |
| Varsity Scouting                        | Payment History:                      | Date<br>4/26/2016                        | Туре                                                                               | Details<br>Online Purchase                 |                        | Amount<br>\$0.00                  |
| Youth Protection                        |                                       |                                          |                                                                                    | Amount Paid                                |                        | \$0.00                            |
|                                         |                                       |                                          | << Go B                                                                            | ack Update                                 |                        |                                   |

You will see the following menu options: <u>You must first click on "Provide the Names of</u> <u>Scouts"</u>

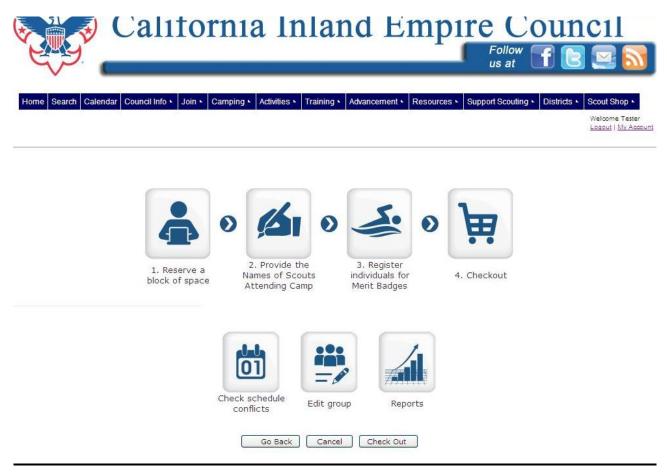

Reserve a Block of Space

**Please do not change the number of Scouts or Leaders attending**. Changes to this option may cause merit badge and program options to delete. Please contact Ruben Velarde at 909-793-2463 ext 135 if a change is necessary.

- **Provide the Names of Scouts Attending Camp** This step should be completed before registering Scouts for classes and activities. Instructions for changing the Scout Names are later in this document.
- **Register individuals for Merit Badges (Individual Event Signup)** Use this to assign one individual at a time to an activity. To see descriptions of classes and activities please see the "By Activity" registration.
- Check Schedule Conflicts Use this to check if there are any scheduling conflicts for your Scout's merit badge classes or high adventure choices. Instructions for this option are later in this document.
- Edit Your Group Update personal contact information for the troop's primary contact person.
- Reports

View, print and export schedules of Scouts and their merit badge and high adventure choices.

# After you have added the names, you will "Click" on "Register Individuals for Merit Badges" and see the following menu option:

| Step 2:<br>Select a Category     | Step 3:<br>Choose Activities for: Tester, Johnny                                                                                             |                                                                                                    |                                                                                                    |                                                                                                    |
|----------------------------------|----------------------------------------------------------------------------------------------------|----------------------------------------------------------------------------------------------------|----------------------------------------------------------------------------------------------------|----------------------------------------------------------------------------------------------------|
| Session 1 Merit Badge            | Activity                                                                                                    | Time                                                                                                    | Schedule                                                                                                    |                                                                                                    |
| Classes<br>Session 2 Marit Badge | Aquatics-Canoeing (Session 1 & 2)                                                                                                    | 8:30 AM - 10:20 AM                                                                                                    | Monday - Friday                                                                                                    |                                                                                                    |
| Classes                          | Aquatics-Rowing                                                                                                    | 8:30 AM - 9:20 AM                                                                                                    | Monday - Friday                                                                                                    |                                                                                                    |
| Session 3 Merit Badge<br>Classes | Aquatics-Swimming                                                                                                    | 8:30 AM - 9:20 AM                                                                                                    | Monday - Friday                                                                                                    |                                                                                                    |
| Session 4 Merit Badge            | Handicraft-Art                                                                                                    | 8:30 AM - 9:20 AM                                                                                                    | Monday - Friday                                                                                                    |                                                                                                    |
| Session 5 Merit Badge            | Handicraft-Basketry                                                                                                    | 8:30 AM - 9:20 AM                                                                                                    | Monday - Friday                                                                                                    |                                                                                                    |
| Classes                          | Handicraft-Leather Work                                                                                                    | 8:30 AM - 9:20 AM                                                                                                    | Monday - Friday                                                                                                    |                                                                                                    |
|                                  | Handicraft-Pottery                                                                                                    | 8:30 AM - 9:20 AM                                                                                                    | Monday - Friday                                                                                                    |                                                                                                    |
|                                  | Handicraft-Sculpture                                                                                                    | 8:30 AM - 9:20 AM                                                                                                    | Monday - Friday                                                                                                    |                                                                                                    |
|                                  | Nature-Env. Sci. (Sessions 1&2)                                                                                                    | 8:30 AM - 10:20 AM                                                                                                    | Monday - Friday                                                                                                    |                                                                                                    |
|                                  | Nature-Geology                                                                                                    | 8:30 AM - 9:20 AM                                                                                                    | Monday - Friday                                                                                                    |                                                                                                    |
|                                  | Nature-Weather                                                                                                    | 8:30 AM - 9:20 AM                                                                                                    | Monday - Friday                                                                                                    |                                                                                                    |
|                                  | Outdoor Skills-Emergency Prep.                                                                                                    | 8:30 AM - 9:20 AM                                                                                                    | Monday - Friday                                                                                                    |                                                                                                    |
|                                  | Outdoor Skills-First Aid (Sessions 1&2)                                                                                                    | 8:30 AM - 10:20 AM                                                                                                    | Monday - Friday                                                                                                    | _                                                                                                    |
|                                  | Outdoor Skills-Orienteering                                                                                                    | 8:30 AM - 9:20 AM                                                                                                    | Monday - Friday                                                                                                    |                                                                                                    |
|                                  | Outdoor Skills-Wilderness Survival                                                                                                    | 8:30 AM - 9:20 AM                                                                                                    | Monday - Friday                                                                                                    |                                                                                                    |
|                                  | Shooting Sports-Archery (Sessions 1&2)                                                                                                    | 8:30 AM - 10:20 AM                                                                                                    | Monday - Friday                                                                                                    |                                                                                                    |
|                                  | Shooting Sports-Rifle (Sessions 1&2)                                                                                                    | 8:30 AM - 10:20 AM                                                                                                    | Monday - Friday                                                                                                    |                                                                                                    |
|                                  | STEM Station-Astronomy                                                                                                    | 8:30 AM - 9:20 AM                                                                                                    | Monday - Friday                                                                                                    |                                                                                                    |
|                                  | STEM Station-Chess                                                                                                    | 8:30 AM - 9:20 AM                                                                                                    | Monday - Friday                                                                                                    |                                                                                                    |
|                                  | STEM Station-Computer                                                                                                    | 8:30 AM - 9:20 AM                                                                                                    | Monday - Friday                                                                                                    |                                                                                                    |
|                                  | STEM Station-Space Exploration                                                                                                    | 8:30 AM - 9:20 AM                                                                                                    | Monday - Friday                                                                                                    |                                                                                                    |
|                                  | Trail to First Class-Tenderfoot                                                                                                    | 8:30 AM - 9:20 AM                                                                                                    | Monday - Friday                                                                                                    |                                                                                                    |
|                                  | Session 1 Merit Badge<br>Classes<br>Session 2 Merit Badge<br>Classes<br>Session 3 Merit Badge<br>Classes<br>Session 4 Merit Badge<br>Classes | Session 1 Merit Badge<br>Classes         Activity           Session 2 Merit Badge<br>Classes         Aquatics-Canoeing (Session 1 & 2)           Aquatics-Canoeing (Session 1 & 2)         Aquatics-Canoeing (Session 1 & 2)           Classes         Session 3 Merit Badge<br>Classes         Aquatics-Swimming           Session 5 Merit Badge<br>Classes         Handicraft-Art         Handicraft-Cather Work           Classes         Handicraft-Pottery         Handicraft-Sculpture           Nature-Env. Sci. (Sessions 1&2)         Nature-Geology           Nature-Geology         Nature-Weather           Outdoor Skills-Direnteering         Outdoor Skills-Orienteering           Outdoor Skills-Orienteering         Shooting Sports-Archery (Sessions 1&2)           Shooting Sports-Archery (Sessions 1&2)         Steading Sports-Archery (Sessions 1&2)           Shooting Sports-Archery (Sessions 1&2)         Steading Sports-Archery (Sessions 1&2)           Steading Sports-Archery (Sessions 1&2)         Steading Sports-Archery (Sessions 1&2)           Steading Sports-Archery (Sessions 1&2)         Steading Sports-Archery (Sessions 1&2) | Session 1 Merit Badge<br>Classes<br>Session 2 Merit Badge<br>Classes<br>Session 3 Merit Badge<br>Classes<br>Session 4 Merit Badge<br>Classes<br>Session 5 Merit Badge<br>Classes<br>Classes<br>Session 5 Merit Badge<br>Classes<br>Classes<br>Classes<br>Dession 5 Merit Badge<br>Classes<br>Classes<br>Dession 5 Merit Badge<br>Classes<br>Classes<br>Dession 5 Merit Badge<br>Classes<br>Classes<br>Dession 5 Merit Badge<br>Classes<br>Classes<br>Dession 5 Merit Badge<br>ClassesAquatics-Canoeing (Session 1 & 2)Si 30 AM - 9:20 AM<br>9:20 AM<br>Bi 30 AM - 9:20 AM<br>Bi 30 AM - 9:20 AM<br>Handicraft-ArtHandicraft-Art<br>Handicraft-Leather Work8:30 AM - 9:20 AM<br>8:30 AM - 9:20 AM<br>Handicraft-Ceather Work8:30 AM - 9:20 AM<br>8:30 AM - 9:20 AM<br>Handicraft-SculptureNature-Env. Sci. (Sessions 1&2)8:30 AM - 9:20 AM<br>8:30 AM - 9:20 AM<br>Nature-Geology8:30 AM - 9:20 AM<br>9:20 AM<br>Nature-GeologyNature-Geology8:30 AM - 9:20 AM<br>9:20 AM<br>Outdoor Skills-Emergency Prep.8:30 AM - 9:20 AM<br>9:20 AM<br>Outdoor Skills-First Aid (Sessions 1&2)Outdoor Skills-Orienteering<br> | Session 1 Merit Badge<br>Classes<br>Session 2 Merit Badge<br>Classes<br>Session 3 Merit Badge<br>Classes<br>Session 4 Merit Badge<br>Classes<br>Session 5 Merit Badge<br>Classes<br>Session 5 Merit Badge<br>Classes<br>Session 6 Merit Badge<br>Classes<br>Session 6 Merit Badge<br>Classes<br>Session 7 Merit Badge<br>Classes<br>Session 6 Merit Badge<br>Classes<br>Session 7 Merit Badge<br>Classes<br>Session 7 Merit Badge<br>Classes<br>Session 7 Merit Badge<br>Classes<br>Session 7 Merit Badge<br>Classes<br>Session 7 Merit Badge<br>Classes<br>Session 7 Merit Badge<br>Classes<br>Session 8 Merit Badge<br>Classes<br>Session 7 Merit Badge<br>Classes<br>Session 7 Merit Badge<br>Nature-Geology<br>Nature-Geology<br>Nature-Geology<br>Nature-Geology<br>Nature-Geology<br>Nature-Geology<br>Nature-Geology<br>Nature-Ge |

Register individuals for Merit Badges

This page is self-explanatory; simply select the "**Youth**", select the "**Period**", then select the "**Classes**".

#### <u>Once you have finished selecting the classes and printing your reports, you must</u> <u>click "CHECK OUT" or your class choices will not be saved.</u>

| Sector Sector     | Califori                       | nia Inla                                            | and Er                                         | npire (                         | w 📻 💽 🥽 🤜                                                                 |
|-------------------|--------------------------------|-----------------------------------------------------|------------------------------------------------|---------------------------------|---------------------------------------------------------------------------|
| Home Search Calen | dar Council Info 🖌 Join 🛌 Can  | nping 🔺 Activities 🛌 Trainin                        | ng × Advancement × R                           | Support Scou                    | Uting V Districts V Scout Shop V<br>Welcome Tester<br>Legant   My Account |
|                   | 1. Reserve a<br>block of space | 2. Provide the<br>Names of Scouts<br>Attending Camp | 3. Register<br>individuals for<br>Merit Badges | <ul> <li>A. Checkout</li> </ul> |                                                                           |
|                   | ci                             | conflicts                                           | group Report                                   | IS IS                           |                                                                           |

# Click "<u>Checkout</u>" once again

| eature List   Support   Training Vi                                                      | Shopping Cart | You have <u>1 item</u> in your <u>C8</u><br>Subtotal: \$0.00   <u>Checkot</u><br>Welcome Ruben<br>Log Off   <u>My Accot</u> |
|------------------------------------------------------------------------------------------|---------------|----------------------------------------------------------------------------------------------------|
| Description                                                                              | Amount        | Payment                                                                                                    |
| <u>Week 1(Actual Start Date 7/11/16)</u><br><u> <i>Edit</i></u><br>7/10/2016 - 7/16/2016 | \$0.00        | \$0.00 💼                                                                                                    |
| Subtotal                                                                                 | \$0.00        | \$0.00                                                                                                    |
| Keep shopping                                                                            |               |                                                                                                    |

# Then Click on "Complete Order"

| ormation                                   |                   | Order Summary                                   |                                         |
|--------------------------------------------|-------------------|-------------------------------------------------|-----------------------------------------|
|                                            |                   | Total                                           | \$0.00                                  |
| dicates required fields                    |                   | Balance Due                                     | \$0.00                                  |
| lame and Address                           |                   | Administrator Or                                | nly                                     |
| *Name:Tester                               | MI One            | Depataand                                       | e-mail confirmation                     |
| *Postal/Street Address: 1230 Indiana Court | d hourd himselfer |                                                 |                                         |
|                                            |                   |                                                 | and password to                         |
| *City: Redlands                            |                   | registration of                                 |                                         |
| *State/Province: California                | •                 | Note: As an administr<br>complete this order wi |                                         |
| *Zip/Postal Code 92374                     |                   | though payment is rec                           |                                         |
| *Country United States                     |                   |                                                 |                                         |
| *E-mail Address senowelarde@gmail.co       | om                |                                                 |                                         |
| *Telephone: 1234567                        |                   | COMPLE                                          | TE ORDER                                |
|                                            |                   |                                                 |                                         |
|                                            |                   | C G G                                           | ERIFIED BY<br>BOTrust<br>Ibleknot, Inc. |

# You <u>Must See this Receipt</u> to make sure your selections have been saved. Once you see the receipt you can log off.

| .O. Box 8910<br>edlands CA 92375<br>S                                                                                                    | Rec                                                                                                    | eipt             |
|----------------------------------------------------------------------------------------------------|----------------------------------------------------------------------------------------------------|------------------|
| <b>illing Details:</b><br>ack TEST<br>ester One<br>230 Indiana Court<br>edlands CA 92374<br>IS<br>enorvelarde@gmail.com<br>234567                                                                                                    | Order Number: 2125<br>Order Date: 6/23/20                                                                               |                  |
| Description                                                                                                    |                                                                                                    | Amount           |
| Week 1(Actual Start Date 7/11/16)<br>9843149, 7/10/2016 - 7/16/2016                                                                                                    |                                                                                                    | \$0.00           |
|                                                                                                    | Subtotal                                                                                                    | \$0.00           |
|                                                                                                    |                                                                                                    |                  |
|                                                                                                    | Total                                                                                                    | \$0.00           |
| lease direct all inquiries to:<br>lebmaster<br>alifornia Irland Empire Council<br>.0. Box 8910<br>delands, CA 92375<br>909) 793-2463<br>elarde@bbamail.org                                                                                               | Total<br>Balance                                                                                                    | \$0.01           |
| Jebmaster<br>:alifornia Inland Empire Council<br>.0. Box 8910<br>edlands, CA 92375<br>909) 793-2463                                                                                                    | Balance<br>Balance<br>ation for each item in your order.<br>ain different policies about the u                          | \$0.00<br>Please |
| Jebmaster<br>alifornia Inland Empire Council<br>.0. Box 8910<br>edlands, CA 92375<br>309) 793-2463<br>yelarde@bsamail.org<br>Fhe following contains detailed inform.<br>review carefully as each item may conf<br>his receipt, additional purchase terms | Balance<br>Balance<br>ation for each item in your order.<br>ain different policies about the u                          | \$0.00<br>Please |
| Jebmaster<br>alifornia Inland Empire Council<br>.0. Box 8910<br>edlands, CA 92375<br>309) 793-2463<br>yelarde@bsamail.org<br>Fhe following contains detailed inform.<br>review carefully as each item may conf<br>his receipt, additional purchase terms | Balance<br>ation for each item in your order.<br>tain different policies about the u<br>and any applicable cancellation | \$0.00<br>Please |